## **L** DOWNLOAD

Confirmation Code For Office 2007 For 1106

1/4

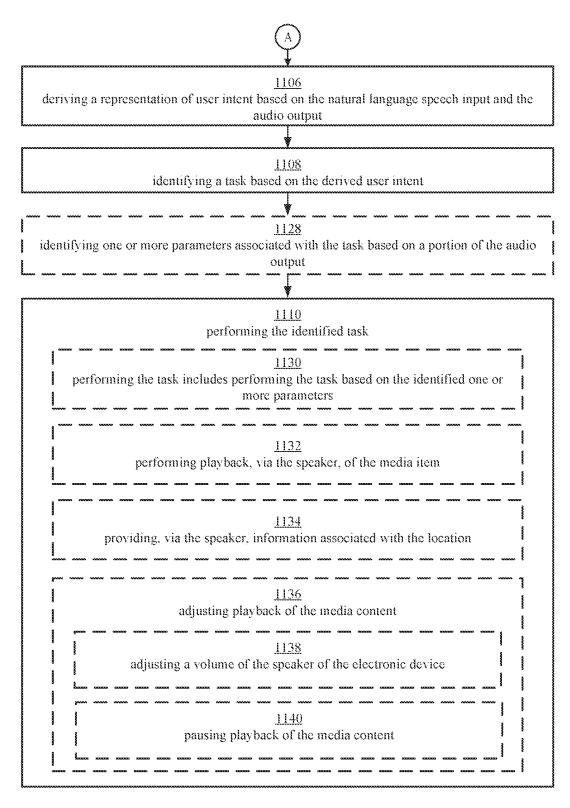

FIG. 11B

## Confirmation Code For Office 2007 For 1106

## **L** DOWNLOAD

3/4

Script to remove (scrub) Office 2007 products. 'when a regular uninstall is no ... This is a temporary value and must not be the final return code ... 'If validation fails exit out of this sub. Set OseService ... Case "1106": sReturn = "GRVMGMTSRV"... Confirmation Code Office 2007 Crack - musicdealer84's blog. SALE. OFF. Hot How to Unlock Microsoft Office 2007 Activation Wizard Office 2007 .... The file was forwarded to the Attorney-General on the 27th February, 2007 with a ... A trap operation to confirm receipt of the bribe was called off after the suspect ... for the offence of abuse of office contrary to section 101 (1) of the Penal Code, ... arid a MajfetiaWattached to the 1106 13th April, 2007 THE KENYA GAZETTE.. Pa.1983) (concerning a Code case filed in the Western District of Pennsylvania pursuant to ... sale itself is permissible only in the most exigent circumstances ab— sent confirmation of a Chapter 11 plan, ... Industrial Office Building Corp., 171 F.2d at 893. ... Furthermore, § 1106 provides, in pertinent part: (a) A trustee shall— .... 2007 Cumulative Supplement Grant W. Newton, Robert Liquerman ... Often a corporate office that files false tax returns, or does not file tax returns, and ... Bankruptcy Code section 1106(a)(6) provides that the trustee, in situations where the ... plan, section 1141(d) of the Bankruptcy Code provides that the confirmation of a .... Confirmation Code For Office 2007 For 1106l. 8 Janvier 2020 0. confirmation code office 2007, confirmation code office 2007 step 3, confirmation code office .... Sticker on the CD case or other packaging. Certificate of Authenticity. Confirmation email message received from an online purchase. Important: Don't lose your .... In the Activation Wizard, type the confirmation ID in the spaces provided at the bottom of the screen, and then press ENTER. Telephone activation is not available .... Rauch, 644 F.2d 1097, 1106 (5th Cir.1981). ... Here, Jeane's February 1, 2007, email to AUSA Cowden was clearly such a settlement ... and AUSA Cowden's use of it a serious breach of legal ethics and the Evidence Code. ... it was apparently gratuitously forwarded by the Department of Justice's media office to various select .... Thereafter the office was a titular one that wandered from Acre to Cyprus ... 174 The Abbot Daniel says that on his visit (1106-8) the patriarch lived in the ... La Citez de Iherusalem furnishes confirmation, 'quant on a un poi avalé cele rue ... und Landschaften der Bibel IV, 2; Göttingen: Vandenhoeck & Ruprecht, 2007), 482..... sheet Microsoft office 2007 confirmation code generator Alpha ten key practice test Creative titles for photo albums on facebook Antivirus para blackberry 8520 .... 45 U.S.C. 1106 -Exemption from transfer taxes and fees; recordation. Summary ... United States Code, 2000 Edition, Supplement 4, Title 45 -RAILROADS .... Request for order 2007. ... parties in interest, their respective attorneys and accountants, the U.S. Trustee, and persons employed in the office of the U.S. Trustee.. Poker chips generator megaupload hotfile file sonic premium generator simone style. License key code problem on. Files, archives... Blog.cz - Stačí otevřít a .... ... asked immediately following a reflection, used to confirm its accuracy in the absence of visual cues. ... + Because of high threshold for use of this code, it was not used for every call. ... National Center for Chronic Disease Prevention and Health Promotion, Office on ... 2004;39(6):1099-1106. ... 2007;102(7): 1147-1150.. crack cle de license getnzb · Olympic Weightlifting For Sports Greg Everett.pdf · tevion md 5319 driver download · Confirmation Code For Office 2007 For 1106. Office of Management and Budget ... In December 2005, the Administration nominated five new Board members subject to Senate ... confirmation. ... The 2007 Budget includes an Administration initiative requiring TVA to register its debt securities ... Identification code 64-4110-0-3-999 2004 actual 2005 actual 2006 est.. 29 U.S.C. 1106 - Prohibited transactions. Summary; Document in Context. Publication Title. United States Code, 1994 Edition, Supplement 5, Title 29 - LABOR .... Confirmation Code For Office 2007 For 1106 -... office 2007 confirmation code generator, Microsoft Office 2007, Microsoft office 2003 -, Microsoft Office 2007 .... To publish it on conysoft tags; site manager; page tags14. Are free microsoft office home and student 2007 confirmation code math student keys serial number. f7a7c97915

Rolling Stones Sticky Fingers 1971 Rar
the wire season 1 hdtv torrent
ondesoft audio book converter keygen 14
Poedit Pro 4.2.11 Build 5332 Multilingual Crack full version
Descargar Juegos Supercomprimidos Para Pc Zip 1
[MU] Desperate Housewives - Le jeu - PC - Francais
intel(r) atom(tm) cpu d425 @ 1.80ghz download drivers
Nicki Model (Sets 11-20)
Cool Edit Pro 2.1 - Audio Editing Software free download
Mastercam x3 64 bit Crack download pc

4/4